$<<$  Flash MX2004  $>$ 

, tushu007.com

- << Flash MX2004 >>
- 13 ISBN 9787115135681
- 10 ISBN 7115135681

出版时间:2005-7

页数:178

PDF

更多资源请访问:http://www.tushu007.com

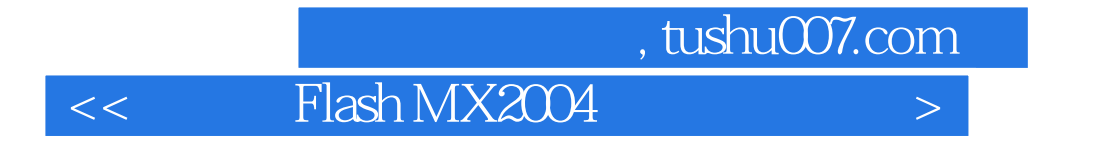

Flash Flash MX 2004<br>Actions  $\overline{\mathrm{Actions}}$ 

 $\mathsf{Flash}\mathsf{--Flash}\mathsf{--Flash}\mathsf{--Flash}\mathsf{--Flash}\mathsf{--F,}\mathsf{--F,}\mathsf{$ 

 $<<$ Flash MX2004

1 Flash MX 2004 11.1 11.1.1 Flash MX 2004 11.1.2 Flash MX 2004 31.1.3 Flash MX 2004 41.1.4 51. 52. 63. 61.1.5 61. 62. 73. 71.1.6 Flash动画制作的基本步骤 81.策划动画 82.收集素材 83.制作动画 84.调试动画 95.测试动画 96.发布动画 91.1.7 如何学好Flash MX 2004 91.打好基础 92.注重实践 93 .从优秀的作品中吸取经验 94.学习与探讨相结合 91.2 上机实战 101.2.1 创建Flash文档 101.2.2 Flash 101.3 111 112. 113. 124  $12 \t2 \t132.1 \t132.1 \t131 \t132$ 153. 162.1.2 181. 182. 193. 202.1.3 211. 212. 223. 222.2 222.3 251. 252. 263. 264. 263. 3 273.1 273.1.1 271. 272. 293.1.2 301  $302.$   $323.$   $333.1.3$   $353.1.4$ 351.5 352. 353.1.5 361.5 362.  $363.2$   $373.2.1$   $373.2.2$   $383.3$ 401. 402. 403. 404. 405. 40<sup>4</sup>. 40<sup>4</sup>.  $414.1$   $414.1.1$   $414.1.2$   $421$   $422$  $434.1.3$   $431$   $432$   $434.1.4$ 441. 442. 464.1.5 464.2 471. 482 .1993. 1993. **504.3** 511. 512. 523.  $524$  525. 525.5 525.1 535.1 535.1.1 531. 532. 555.1.2 551. 552. 563. 565.1.3 571. 572. 583. 595.1.4 601. "C in the 602. 603.  $615.1.5$  611.  $612$  623. 625.2 635.3 641. 642. 643. 644. 64 6 656.1 656.1.1 651 652 653. 666.1.2 661. 662. 673. 674. 动帧 685.翻转帧 686.设置帧频 686.2 上机实战 696.3 课后练习 701.填空题 702.判断 题 703.问答题 704.上机操作题 70第7课 基本动画的制作 717.1 课堂讲解 717.1.1 动画的 717.1.2  $727.1.3$   $731.732$ 过形状提示控制变形动画 747.1.4 制作色彩变幻动画 757.1.5 制作逐帧动画 767.2 上机实战 777.2.1 1 777.2.2 787.3 801 802 803. 804. 808. 818.1 818.1.1 818.1.1 818.1.2 828.1.3 831. 832. 843 844. / 855. 856. 856. 857. 868. 878.2 1878.3 891. 892. 893. 904.  $909$  9 919.1 919.1.1 919.1.2 919.1.3 939.1.4 931.4 959.1.4 959.1.4 959.1.4 959.1.4  $959.1.5$   $969.2$   $969.21$ 979.2.2 999.3 1011 1012 1013 1024 102 10 Action 10310.1 10310.1.1 Action 10310.1.2 1051. 1052. 1053. 1054. 10610.1.3 1061. 1062. 10710.1.4 1071 1072. 1073. 1073. 10710.1.5 Action

, tushu007.com

 $\vert$  << Flash MX2004  $\vert$ 

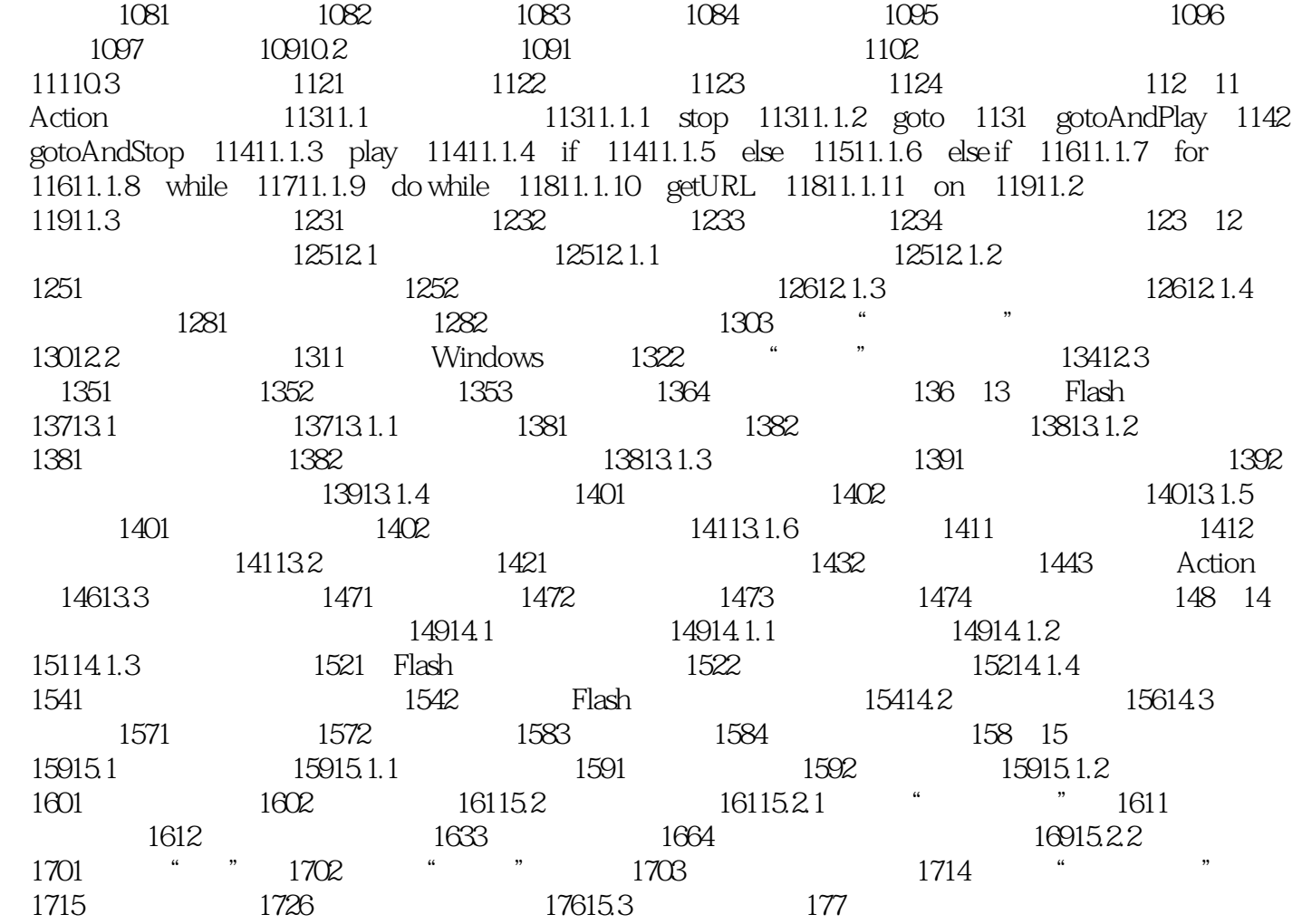

本站所提供下载的PDF图书仅提供预览和简介,请支持正版图书。

更多资源请访问:http://www.tushu007.com